## Задача: Стеки

Имя входного файла: stacks.in Имя выходного файла: stacks.out Ограничение по времени: 2 секунды Ограничение по памяти: 64 мегабайта

Кот Степан был обычным котом, лежал на печи и ел сметану. Но армия добралась и до него. Смотрите в кинотеатрах: "Кот в сапогах".

В армии кот Степан очень хорошо устроился. Лежит на кухне и ест всякие вкусности. Однако иногда ему приказывают заниматься какими-то вещами, которых он, естественно, делать не хочет. Но, приказ есть приказ – никуда не денешься.

В армии иногда приходится ремонтировать поврежденную технику. Для этого существует ремонтный блок и очередь поступающей техники. Понятно, что техника может поступать быстрее, чем её ремонтируют, поэтому нужно где-то её хранить. Площадка для стоянки техники представляет собой два тупика, дорогу, по которой техника поступает, дорогу, по которой её увозят и небольшую площадку, соединяющую все эти вещи. Понятно, что на ремонт техника должна поступать строго в том же порядке, в каком поступает и на стоянку. Коту Степану поручено управлять схемой доставки техники. Но есть некоторые ограничения: если в тупик загнать несколько единиц техники, то вывезти оттуда только ту, которая была загнана последней (тупик работает по принципу стека). На площадке же помещается всего лишь одна единица техники. Помогите несчастному коту справиться с этой задачей.

## Формат входных данных

Во входном файле на первой строке содержится число  $N$  — количество операций с техникой  $(N \le 100000)$ . Далее содержится N строк следующего вида: APPEAR K, которая означает прибытие единицы техники с серийным номером K, либо GET, которая означает о необходимости доставить следующую единицу техники на ремонт. Считается, что после получения строки APPEAR единица техники ставится на площадку, после чего можно её куда-либо транспортировать. Также, после обработки этой операции площадка должна быть пуста, т.е. технику нужно загнать в один из тупиков. Для обработки операции GET необходимо поставить на площадку единицу техники с нужным номером (считается, что после этого она исчезнет). Все серийные номера — целые, не превосходят  $10^9,\,$ и могут повторяться.

## Формат выходных данных

В выходном файле нужно вывести последовательность действий кота Степана, которая будет приводить к правильной обработке всех команд из входного файла. Для каждой команды входного файла нужно вывести список операций, а затем "\*\*\*" (без кавычек). Каждую операцию нужно выводить на отдельной строке. Операции могут быть следующего вида: DRIVEIN A, где  $A \in \{2, 1\}$  и показывает номер тупика. Эта операция перегоняет единицу техники с площадки в тупик. Также может быть операция DRIVEOUT A, где  $A \in \{1,2\}$ . Эта операция выгоняет единицу техники на площадку. Естественно, нельзя пытаться перегонять что-то в тупик, если на площадке ничего нет или выгонять что-то из пустого тупика. Тупики настолько длинные, что можно считать их бесконечными. Между операцией и номером должен быть пробел. После выполнения операций для каждой команды из входного файла должны соблюдаться приведенные выше условия. Количество операций не должно превышать 800000, хотя количество операций на одну команду не ограничено.

## Примеры

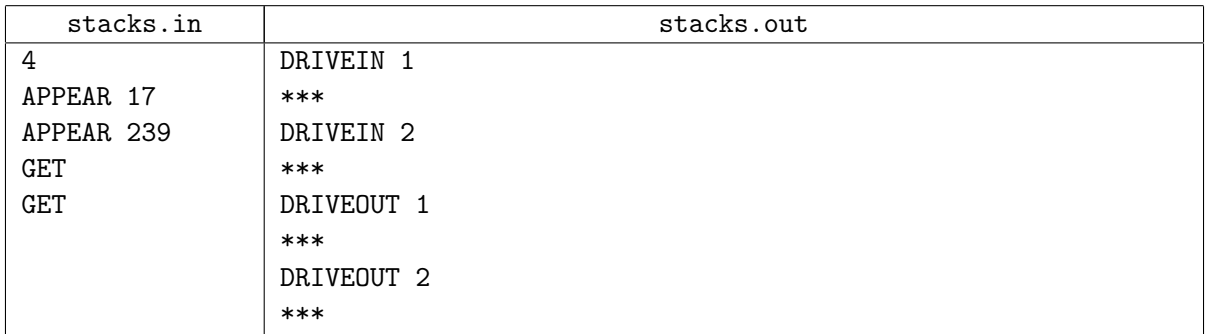